## **กิจกรรมที่4 เรื่อง รู้จริงหร ื อเปล่า**

 **ตอนที่ 1**

## **ค าชี้แจง** จงตอบคา ถามต่อไปน้ี

1. จงเขียนคำสั่งเพื่อแสดงค่าของตัวแปรเหล่านี้ออกทางจอภาพ โดยกำหนดตัวแปรให้ดังนี้

int num1=200; float num2=10.2594; char letter= 'A'; char message[10]= "Lopburi";

1) คำสั่งแสดงค่าของตัวแปร num1 ออกทางจอภาพ

2) คำสั่งแสดงค่าของตัวแปร num2 ออกทางจอภาพ โดยให้แสดงตัวเลขหลังจุดทศนิยมแค่ 2 ตา แหน่ง พร้อมกบัข้ึนบรรทดัใหม่

3) คำสั่งแสดงค่าของตัวแปร letter ออกทางจอภาพ แล้วขึ้นบรรทัดใหม่ จากนั้นจึงแสดงค่าของตัว แปร message ออกทางจอภาพ

4) คำสั่งแสดงค่าผลบวกของตัวแปร num1 และ num2 ออกทางจอภาพ

5) คำสั่งแสดงค่าของตัวแปร message ออกทางจอภาพ

2. จงเขียนคำสั่งเพื่อรับข้อมูลเหล่านี้เข้าทางคีย์บอร์ด โดยกำหนดตัวแปรสำหรับเก็บข้อมูลที่จะรับเข้า มาดงัน้ี

> int x; float y; char z; char message[ ];

- 1) เขียนคำสั่งเพื่อรับข้อมูลชนิดจำนวนเต็มเข้ามา 1 จำนวน โดยให้เก็บไว้ที่ตัวแปร  $\mathrm{\textbf{x}}$ 
	-
- ่ 2) เขียนคำสั่งเพื่อรับข้อมูลชนิดจำนวนเต็มและทศนิยมเข้ามาอย่างละ 1 จำนวน โดยใช้เครื่องหมาย , (Comma) เป็นตัวแยกในการป้อนข้อมูล ข้อมูลที่รับเข้ามาให้เก็บไว้ที่ตัวแปร x และ y ตามลำดับ

- 3) เขียนคำสั่งเพื่อรับข้อความจากคีย์บอร์ดเข้ามาเก็บไว้ที่ตัวแปร message
- 4) เขียนคา สงั่ เพื่อรับอกัขระจากคียบ์อร์ดเขา้มาเก็บไวท้ี่ตวัแปร z
	-
- 5) เขียนคำสั่งเพื่อรับอักขระและข้อความเข้ามาอย่างละ 1 ค่า โดยใช้การเว้นช่องว่างเพื่อแยกข้อมูล ทั้ง 2 ค่า ข้อมูลที่รับเข้ามาให้เก็บไว้ที่ตัวแปร z และ message ตามลำดับ

**ตอนที่ 2**

ี **คำชี้แจง** จงเขียนโปรแกรมตามเงื่อนไขที่โจทย์กำหนด

1. จงเขียนโปรแกรมพิมพ์ข้อความว่า 'COMPUTER'อยู่ตรงกลางหน้าจอภาพของบรรทัดที่ 1 ท้งัน้ีให้ ี พิมพ์เครื่องหมายคำพูดที่คลุมข้อความด้วย โดยให้แสดงผลลัพธ์ทางจอภาพดังนี้

```
"COMPUTER"
```
2. จงเขียนโปรแกรมเพื่อแสดงผลลัพธ์ตามรูปต่อไปนี้ ด้วยฟังก์ชัน printf()

+---+---+---+---+---+---+---+---+---+---+ | 0 | 1 | 2 | 3 | 4 | 5 | 6 | 7 | 8 | 9 | +---+---+---+---+---+---+---+---+---+---+

3. จงเขียนโปรแกรมรับชื่อนักศึกษา คะแนนสอบ คะแนนสอบกลางภาค และคะแนนสอบปลายภาค พร้อมทั้งหาผลรวมของคะแนนทั้งหมด โดยให้แสดงผลลัพธ์ออกทางจอภาพดังนี้

```
Input Name : Ponpanarat
      Quiz : 56
     MID : 18
      FIN : 17
```
4. จงเขียนโปรแกรมรับค่าสกุลเงินดอลลาร์ และแปลงเป็นเงินสกุลบาท (กำหนดให้ 1 ดอลลาร์ = 37.50 บาท)

```
Input Money of US Dollar : 50
Convert to Thai Bath : \overline{18}75.00
```
5. จงเขียนโปรแกรมเพื่อแสดงรายการเมนู จากนั้นให้รอรับค่าเมนู โดยให้แสดงหมายเลขข้อที่เลือก ้ด้วย (ไม่ต้องยืนยันด้วยปุ่ม Enter) จากนั้นให้แสดงตัวเลือกรายการที่ได้กีย์ลงไป โดยให้แสดงผลลัพธ์ ทางจอภาพดงัน้ี

```
=== Menu ===
1. Add
2. Subtract
3. Multiply
4. Devide
Selection : 3
You select menu 3
```
6. จงเขียนโปรแกรมของการคำนวณหาอัตราผ่อนชำระรายเดือนของสินค้า โดยร้านค้าจะคิดอัตรา ้ดอกเบี้ยร้อยละ 1.5% ต่อเดือน รับข้อมูลเข้าเป็นราคาสินค้า และจำนวนเดือนที่ต้องการจะผ่อนชำระ และนำข้อมูลออกคือ จำนวนเงินที่ต้องผ่อนชำระรายเดือน

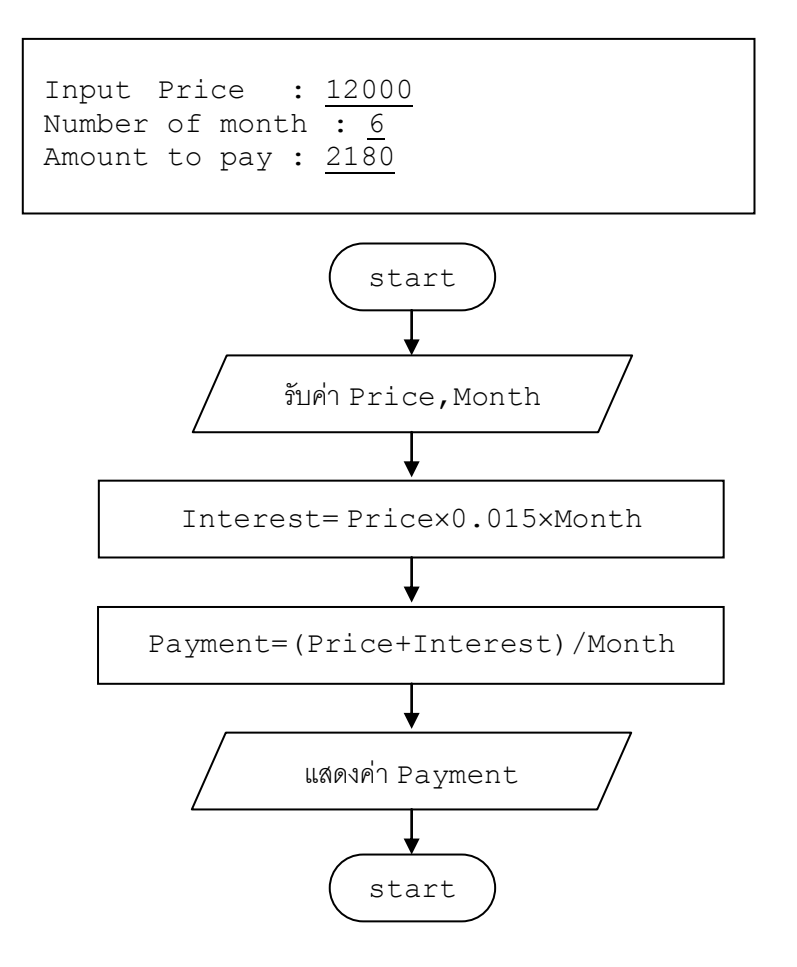

2. ให้นักเรียนเขียนโปรแกรมให้ได้ผลลัพธ์ดังรูป

```
Do you want to continue ? : y
Your answer is y. Thank You.
```
5. จงเขียนโปรแกรมรับค่าน้ำหนักด้วยหน่วยเป็นกิโลกรม พร้อมแปลงเป็นหน่วยปอนด์  $(1 0.1 0.1)$ โลกรม = 2.204 ปอนด์) โดยให้กำหนดหน่วยปอนด์เป็นค่าคงที่

> Input weigh(kg) : 75 Convert to pound : 165.35